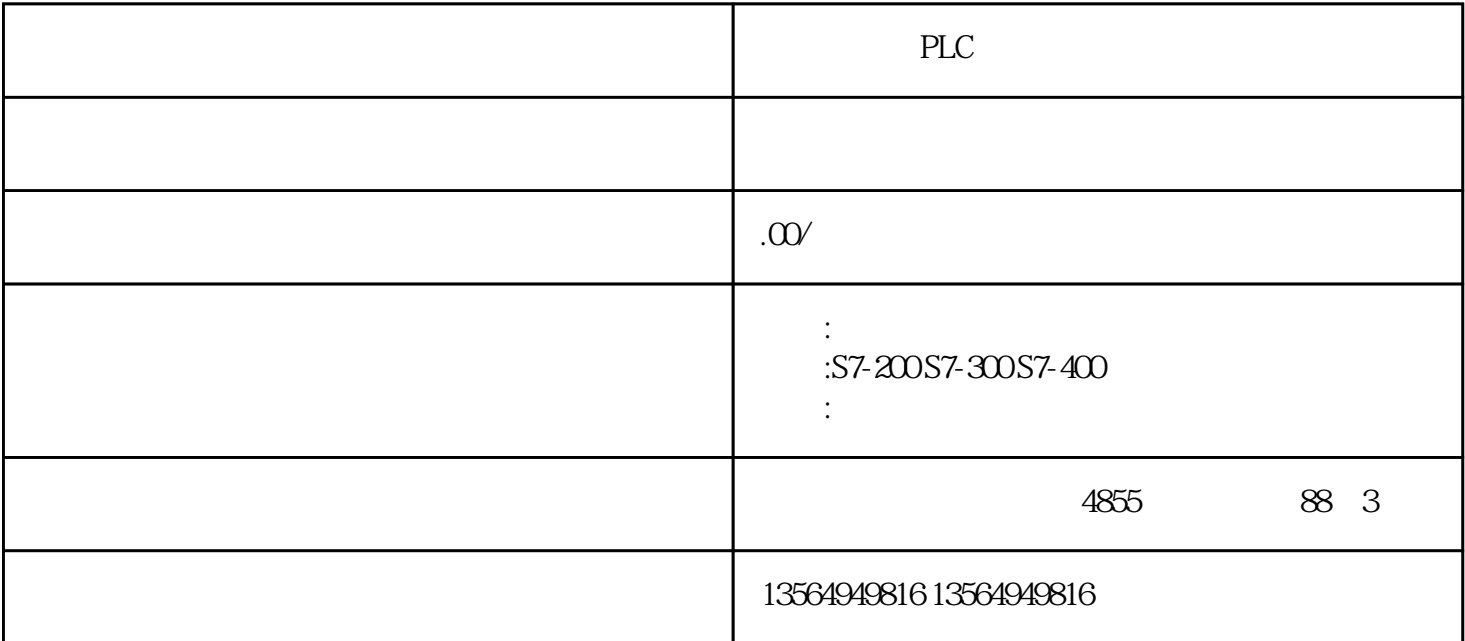

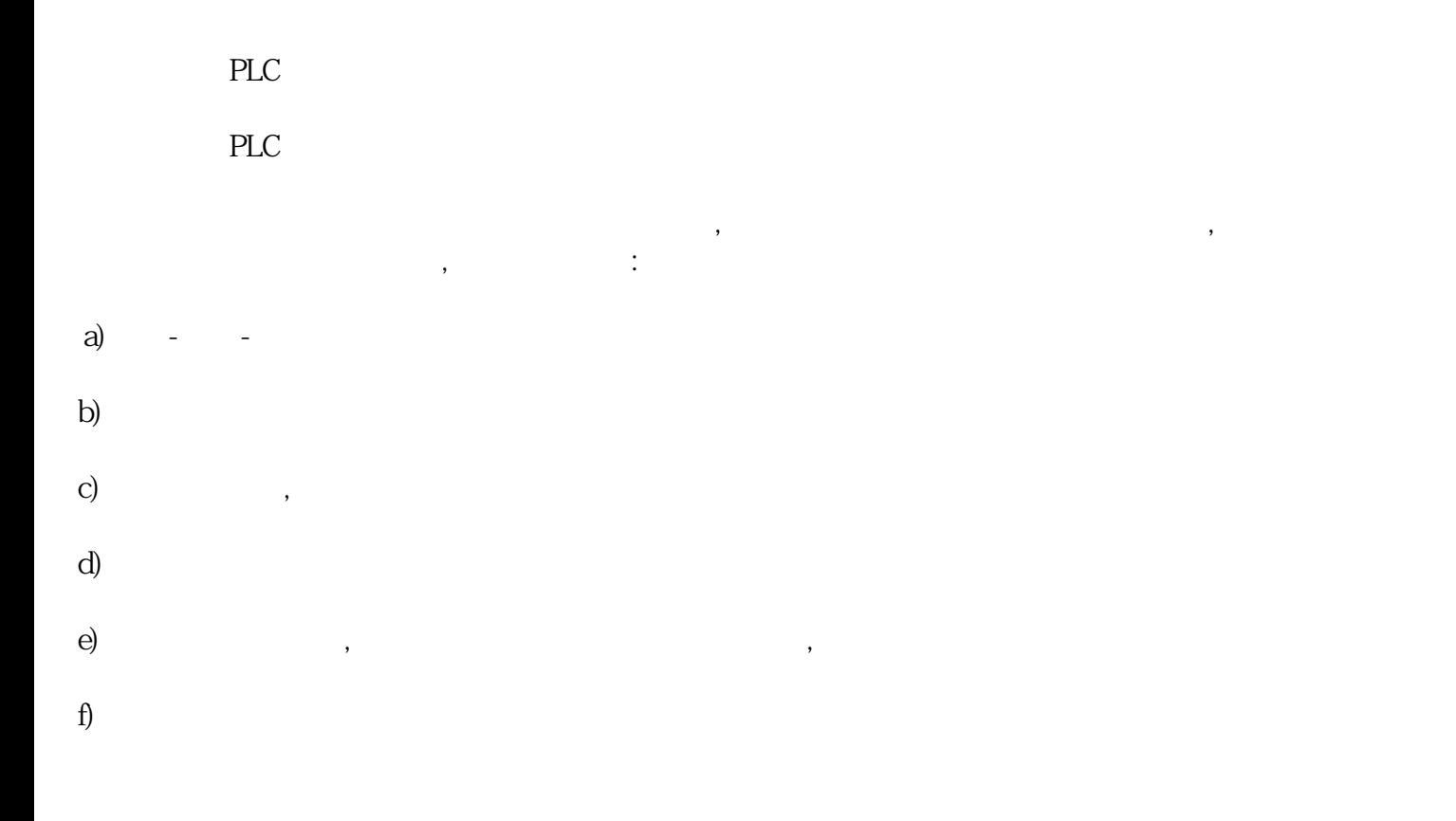

 ${\tt PFOFINET}$ 

 $\mathcal{L}$ 

,  $NXMCD$  ,

动作,仿真实际机械部件的运动情况,

 $\mathcal{F}=\mathcal{F}(\mathcal{F})$ 

PLC

 $2<sub>z</sub>$ 

TIA Portal PLC HMI , HMI , PLCSIM Advanced PLC, PLC , PLC , PLC , HMI  $\begin{tabular}{llllll} \bf TIA\, Portal & \bf PLC & \bf HM \\ \bf PLC, & \bf PLC & \bf HM & \bf PLC \\ & \bf HM & \end{tabular}$ 

 $3.$ 

将 PLC 中的输入、输出变量与 NX MCD 中输入、输出信号建立联系,从而达到 PLC 中的输出信号作为 NX ,  $PLC$  NX MCD

 $4<sub>1</sub>$ 

PLC, PLC ; NX MCD ,

, and the contract of the contract of the contract of the contract of the contract of the contract of the contract of the contract of the contract of the contract of the contract of the contract of the contract of the con  $\overline{\phantom{a}}$  $\mathcal{L}_{\mathcal{A}}$  $MES$ , , the contraction of  $MES$  , the contraction of  $MES$ 

 $ERP$  ?  $\ast\ast\ast$  , the contract of the contract of the contract of the second contract of the second contract of the second contract of the contract of the contract of the contract of the contract of the contract of the contract  $20\%$  80% second 80% second  $80\%$